# **Adobe Photoshop CC 2019 Crack Patch Free Download PC/Windows**

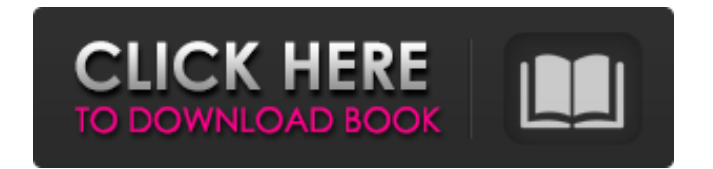

## **Adobe Photoshop CC 2019 Crack [Win/Mac] [Updated]**

Photoshop is a very powerful tool, but you'll have to learn to work with it to achieve the advanced effects it's capable of. You can find great help and tutorials in print and online. However, as you move on to more and more complex effects, you can lose sight of how to perform the basic edits and transitions. If you move on too far beyond the basics of Photoshop, you'll find the user interface difficult to understand and navigate. (See Book III Chapter 2 for more information on the tools and how to use them.) Searching for help Photoshop's extensive library of help files offers comprehensive directions for using the program. It's no surprise that its help system is incredibly extensive. You'll have to use it even if you're a Photoshop novice to understand the program and the tools. The following sections discuss the help files available online and in Adobe's help center. Visit `www.adobe.com/support/products/photoshop` for instructions on how to use Photoshop's help system. You can find answers to many common questions, access to online and offline tutorials, an extensive library of books (including a technical book on Photoshop and an art book about Photoshop), and a list of Photoshop support web sites. The Online Help system Adobe's online help system gives you access to the advanced features of Photoshop in the form of tutorials, instructions on using the numerous tools, and a library of content. Tutorials are interactive slideshows that walk you through the steps to create basic edits or advanced effects. Instructions give you step-by-step instructions on how to create an effect. The library contains a variety of publications related to Photoshop and has over 200 articles available to read online. The following are the available online content areas: The Photoshop Library: The online area provides access to hundreds of Photoshoprelated articles. It includes a variety of graphic design, web design, photography, and digital imaging related areas. (You can also purchase Photoshop-related magazines.) Photoshop Tutorials: This online area contains interactive tutorials that guide you through the steps to achieve various effects and edits. Photoshop Help: This online area is very extensive and includes large amounts of content. It includes articles that teach you the ins and outs of the program, information on using Photoshop tools, and more. The Help Center The Photoshop Help Center contains large amounts of Photoshop help content, including general Photoshop instructions, tutorials, and articles,

#### **Adobe Photoshop CC 2019 Crack License Keygen Free [Latest 2022]**

Using the old "classic" interface (top left) with the Elements version of Photoshop. (Image Credit: adobe.com) One of the least appealing aspects of Photoshop is the large folder of files it creates, taking up so much free space. Now, Photoshop Elements introduces new features that dramatically improve the look of photos that are saved to the computer. The New Photoshop Elements 10 Interface. (Image Credit: adobe.com) The interface is completely new. Photos can be organized into collections and libraries, which are folders in the same way that a computer user would keep files. To view and edit images, a user just need to open a photo or group of photos from the folders, similar to opening a folder on a computer. What's different about Elements is that the user can use layers. These are effects that work like different stages in layers of paint. There are two types of layers: adjustment layers and mask layers. Adjustment layers help with the size, brightness, color, details, contrast and more. They also help you retouch your photos. A mask layer is used for removing unwanted objects from images. This is good for pictures of animals or flowers. The picture shown below was taken by a dog in the forest. The owner took the picture so that she could share it with the world. Using the tool on a photo allows the user to clean up the background and make changes such as cutting out flowers or removing wildlife. To edit a photo using a mask layer, here's what you need to do: Right-click on the photo and choose Convert to Smart Object. After you've converted the photo into a smart object, follow the prompts to change the layer from a selection mask to a mask layer. In Photoshop, the editing tools are on the top toolbar (red box, above). To edit the mask, you click on the button on the top left of the main window (3 dots). After clicking on the big dots, you can open up the edit palette (shown above). The palette allows you to change the brightness, contrast,

saturation, sharpening, clarity, resize and more. On the bottom of the edit palette (shown above) is the option for adding a mask layer. After you add a mask layer (above), you can place the layer anywhere on the photo. With the photo as a "smart object," you can create a 388ed7b0c7

#### **Adobe Photoshop CC 2019 Crack Activation Code Latest**

Other features include: The Brush or Pen Tool is also a very useful tool in Photoshop. It has a multitude of functions, including: erasing, drawing straight lines, squiggles, sprinkles and more. The Brush Tool can be used on any area of an image, including on layers and text. The Rectangular Selection tool can be used to select a particular area of an image. This tool can be used as a powerful alternative to the Paint Bucket tool. There are two types of image editing tools in Photoshop: Selection and Measurement Tools. In this post, we'll be learning about: The Move tool enables you to move, edit or create text on an image. The Pen Tool can be used to draw straight lines, squiggles and other objects. You can use the Brush to apply this object to an area of an image. In the example above, the Brush Tool has been used to draw a line on a rectangle. The Blend tool allows you to paste different parts of one object into another object. This tool can be used to mix different parts of an image together. The Ellipse tool can be used to draw circles and other types of round shapes. The Brush tool can be used to apply this object to an area of an image. This is useful for blending two images together. The Direct Selection tool can be used to edit images. There are three types of Direct Selection tools: Lasso, Polygon and Pen. The Lasso Tool allows you to create straight, free-flowing lines or shapes. It can be used to draw and edit any part of an image. A Polygon Selection tool enables you to create polygons and other shapes. It can be used to create smooth, rounded shapes. The Pen tool can be used to draw straight lines, squiggles and other objects. It can be used to draw and edit any part of an image. The Magic Wand is a tool that is used to select a particular area of an image. If you click and hold on a rectangular selection area, you can see an icon pop up to the left of the selection box. If you click this icon, a number of options will appear, such as "Add to Selection" and "Invert Selection." The Blur tool allows you to apply blur to a particular part of an image. You can use this tool to apply blur to certain parts of an image to

#### **What's New In?**

Q: Understanding numbers with an inverted triangle symbol Below is an image I found in an old magazine (Funny Animals Pics Vol 1, No 5, 1986), and I'm having trouble figuring out what the numbers on the bottom right represent. A: Is a traslation of this: Four is equal to \$4\$ Three is equal to  $\frac{4}{3}$  Two is equal to  $\frac{4}{2}$  Teacher  $\frac{4}{2}$  One is equal to  $\frac{4}{1}$  Teacher And this past Sunday, she joined them as they became the new fighters in the "WWE Universe." Before WWE drafted her to the main roster, the opportunity to become the RAW Women's Champion presented itself to her for the first time. As the SmackDown Tag Team Champions squaring off against The Rock and John Cena, she and Alicia Fox were in line for a title shot, which would have occurred after Team Cena dropped the Tag Titles to The Wyatt Family. The Miz would later attack Cena, disqualifying the Team Cenation leader and revealing himself as the leader of The Wyatt Family, after their attack on the Raw Women's Champion. She explained that the future is still somewhat unknown, but she's excited for what lies ahead. "Well, I've always dreamt of being part of the world of WWE and not just for a little bit, but for my entire life," Bayley said. "So, there's never been a moment I haven't wanted to be a part of WWE. I've wanted to be in WWE since I was a little kid. "So, I think this is going to be a really fun time. I'm excited. I'm really excited to see where this road leads me in the world of WWE. I'm excited to see what the future holds for me." It's clear that Bayley is a girl who likes to be challenged, which is why she chose to team with Charlotte for the SmackDown Tag Team Titles against Becky Lynch and Dana Brooke on the October 14 edition of SmackDown. Even though she's somewhat new to the game, she has earned the right to challenge for the title. The only thing the former Smack

## **System Requirements:**

After Effects CS6 (or higher) When opening After Effects you will be prompted to update your computer system after installing the software. You will also be prompted to update the plugin during the installation process. If you have installed After Effects CS6 or higher you can skip these steps. Compatibility After Effects CS6 or higher After Effects CS5 and lower 4K Frame Logo Logo Frame No Built-in Shadow Type Light Type No

Related links:

[https://giovanimaestri.com/2022/07/05/photoshop-2020-version-21-crack-exe-file-registration-code](https://giovanimaestri.com/2022/07/05/photoshop-2020-version-21-crack-exe-file-registration-code-latest/)[latest/](https://giovanimaestri.com/2022/07/05/photoshop-2020-version-21-crack-exe-file-registration-code-latest/) <http://twinmyclub.com/wp-content/uploads/2022/07/ryndar-1.pdf> <https://onatrazinjega.net/wp-content/uploads/2022/07/fayjame.pdf> <http://www.ventadecoches.com/photoshop-2022-version-23-crack-exe-file-keygen-for-lifetime-2022/> <https://expressionpersonelle.com/adobe-photoshop-2022-version-23-1-1-crack-file-only/> <https://nisharma.com/photoshop-2021-version-22-3-1-keygen-for-windows/> <http://domainbirthday.com/?p=8622> <http://www.delphineberry.com/?p=15155> [https://konstantinfedoseev6.wixsite.com/runtuvestwar/post/photoshop-cc-2015-version-18-patch-full](https://konstantinfedoseev6.wixsite.com/runtuvestwar/post/photoshop-cc-2015-version-18-patch-full-version)[version](https://konstantinfedoseev6.wixsite.com/runtuvestwar/post/photoshop-cc-2015-version-18-patch-full-version) <https://p2p-tv.com/photoshop-2022-version-23-product-key-free/> <http://yogaapaia.it/archives/35946> [https://rollercoasterfriends.be/wp-content/uploads/2022/07/Adobe\\_Photoshop\\_2022\\_Version\\_2311\\_Pr](https://rollercoasterfriends.be/wp-content/uploads/2022/07/Adobe_Photoshop_2022_Version_2311_Product_Key_And_Xforce_Keygen__Keygen_Free.pdf) oduct Key And Xforce Keygen\_Keygen Free.pdf [https://greybirdtakeswing.com/photoshop-2022-version-23-2-hacked-activation-code-with-keygen](https://greybirdtakeswing.com/photoshop-2022-version-23-2-hacked-activation-code-with-keygen-latest/)[latest/](https://greybirdtakeswing.com/photoshop-2022-version-23-2-hacked-activation-code-with-keygen-latest/) <http://pixelemon.com/adobe-photoshop-cs5-with-license-key-winmac-2022-new/> [https://davidhassmann.com/2022/07/05/photoshop-2021-version-22-5-1-free-registration-code](https://davidhassmann.com/2022/07/05/photoshop-2021-version-22-5-1-free-registration-code-download/)[download/](https://davidhassmann.com/2022/07/05/photoshop-2021-version-22-5-1-free-registration-code-download/) <https://dermazone.net/2022/07/05/photoshop-cc-free-download-x64/> [https://zolli.store/wp-content/uploads/2022/07/Photoshop\\_CC\\_2015.pdf](https://zolli.store/wp-content/uploads/2022/07/Photoshop_CC_2015.pdf) [https://africanscientists.africa/wp](https://africanscientists.africa/wp-content/uploads/2022/07/Adobe_Photoshop_2020_universal_keygen_.pdf)[content/uploads/2022/07/Adobe\\_Photoshop\\_2020\\_universal\\_keygen\\_.pdf](https://africanscientists.africa/wp-content/uploads/2022/07/Adobe_Photoshop_2020_universal_keygen_.pdf) <https://slitetitle.com/photoshop-cc-2014-registration-code-x64-updated-2022/> <https://dallahcoffee.com/photoshop-cs4-serial-number-and-product-key-crack/> [https://heidylu.com/adobe-photoshop-2022-version-23-0-2-crack-with-serial-number-free](https://heidylu.com/adobe-photoshop-2022-version-23-0-2-crack-with-serial-number-free-download-3264bit-april-2022/)[download-3264bit-april-2022/](https://heidylu.com/adobe-photoshop-2022-version-23-0-2-crack-with-serial-number-free-download-3264bit-april-2022/) [http://rootwordsmusic.com/2022/07/05/photoshop-2021-version-22-4-1-hacked-incl-product-key](http://rootwordsmusic.com/2022/07/05/photoshop-2021-version-22-4-1-hacked-incl-product-key-download-latest/)[download-latest/](http://rootwordsmusic.com/2022/07/05/photoshop-2021-version-22-4-1-hacked-incl-product-key-download-latest/) <https://digitallibations.com/wp-content/uploads/2022/07/chrpat.pdf> <https://trello.com/c/3FuruDdM/141-photoshop-2021-version-224-jb-keygenexe-with-keygen-free> <https://someuae.com/wp-content/uploads/2022/07/livajosh.pdf> <http://armina.bio/?p=41372> <https://emsalat.ru/wp-content/uploads/2022/07/fataflo.pdf> <https://fontjedi.com/wp-content/uploads/2022/07/phecasp.pdf> [https://umbo-avis.fr/wp-content/uploads/2022/07/Adobe\\_Photoshop\\_2021\\_Version\\_2200.pdf](https://umbo-avis.fr/wp-content/uploads/2022/07/Adobe_Photoshop_2021_Version_2200.pdf) <https://wakelet.com/wake/RtuujgNtXjkOINHKm6106>